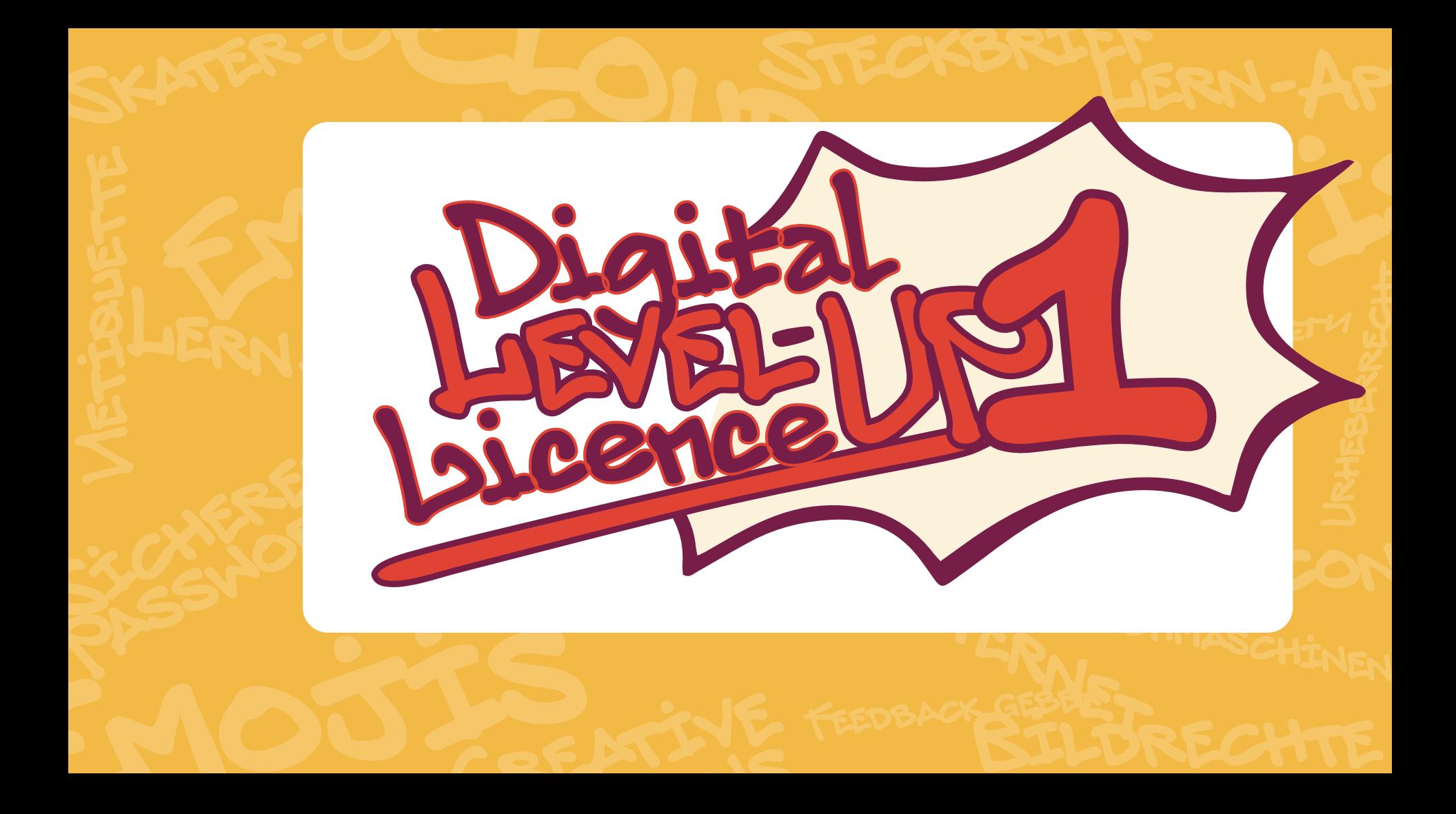

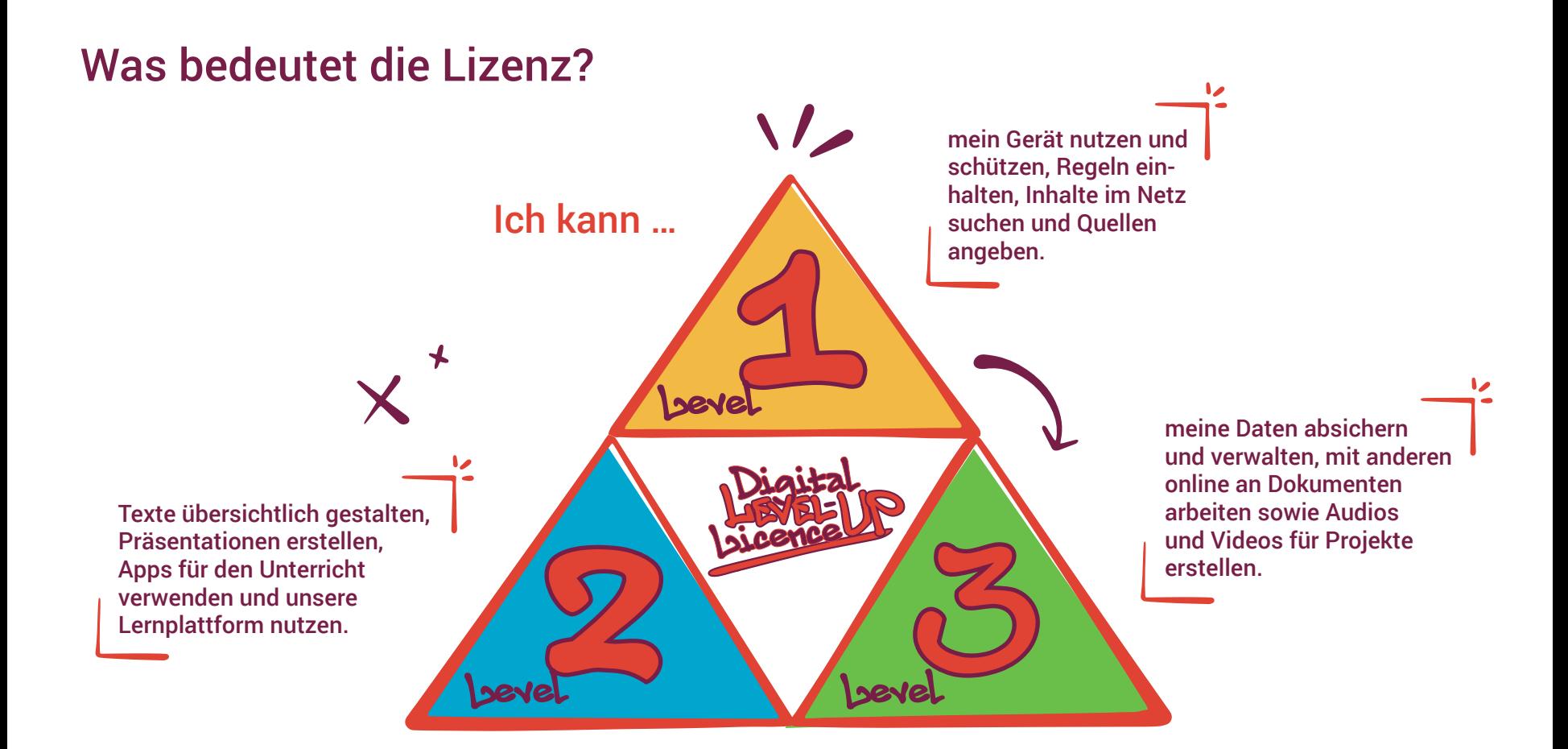

### Jede Lizenz hat drei Bezüge, die in den Checklisten farblich gekennzeichnet sind:

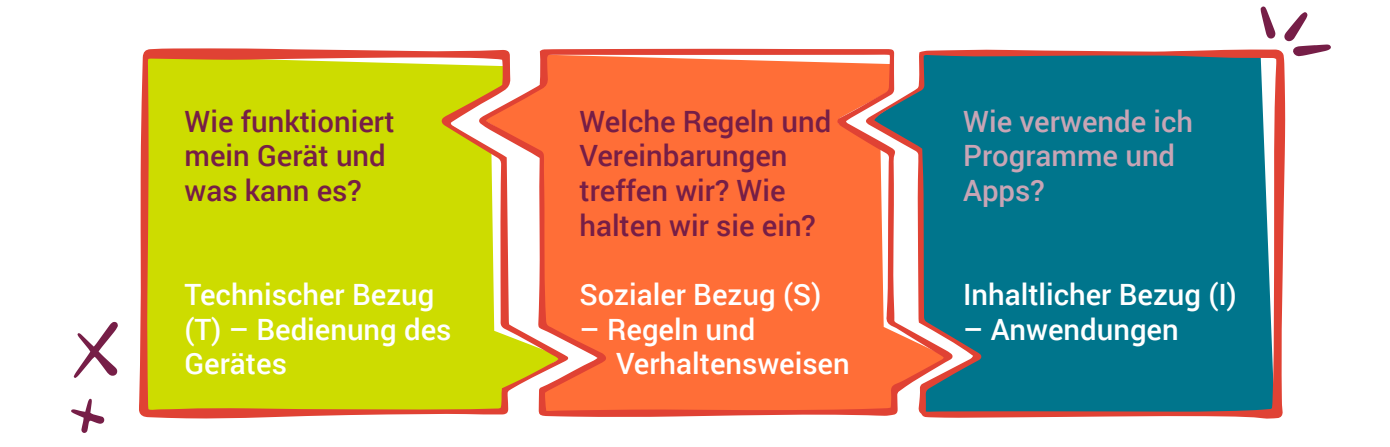

Die Dreiteilung knüpft an das Konzept des Dagstuhl-Dreiecks an, nach dem im Unterricht die drei Perspektiven (anwendungsbezogen, technologisch, gesellschaftlich-kulturell) eingenommen und Bezüge zu allen Unterrichtsgegenständen hergestellt werden sollen. (Quelle: Dagstuhl-Erklärung 2016, Gesellschaft für Informatik, 11.11.2021)

## Digital LEVEL-UP Licence Checkliste zu LEVEL 1

#### Mit Abschluss von LEVEL 1 kann ich ...

- mein Gerät in Betrieb nehmen, nutzen und schützen.
- meine Dateien so ordnen, dass ich sie wieder finde.
- Regeln im Umgang mit meinem Gerät benennen und einhalten.
- mein Passwort schützen.

L)

- respektvoll mit anderen im Internet umgehen.
- Bilder und Inhalte im Internet suchen.
- Internetquellen angeben.

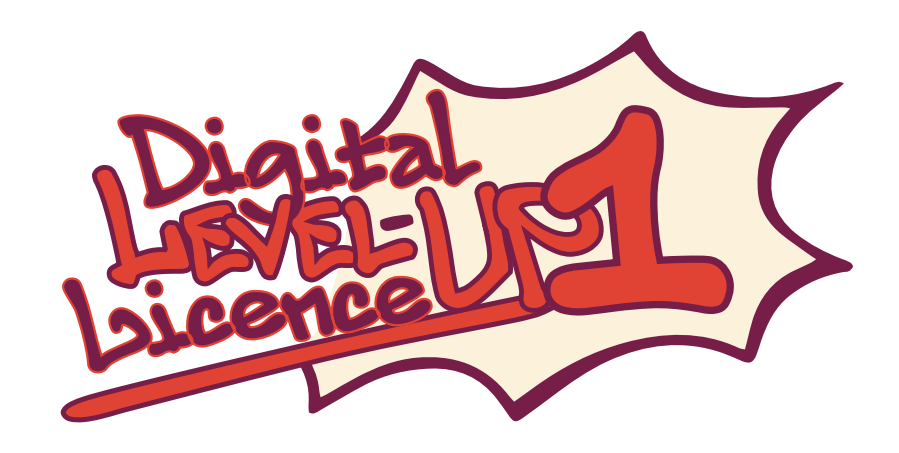

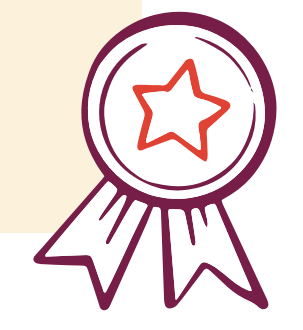

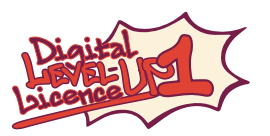

## Technischer Bezug (T) – Bedienung des Gerätes

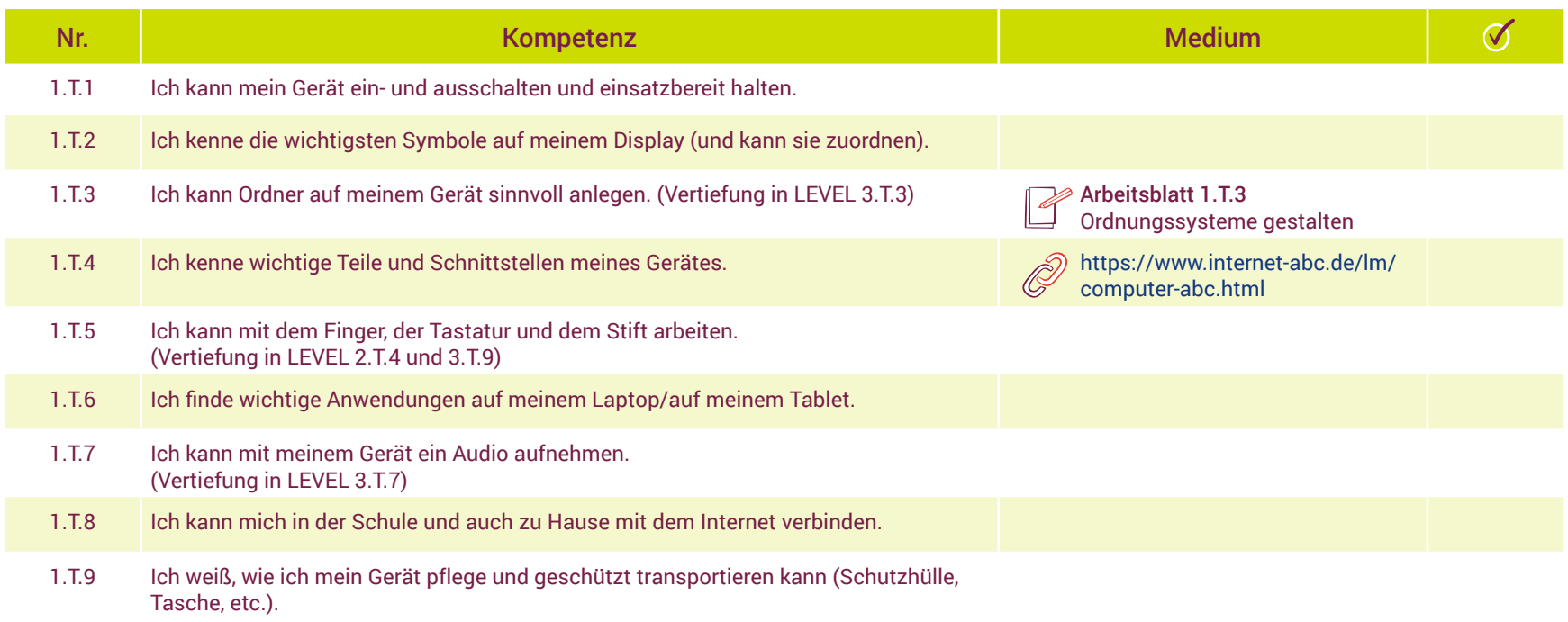

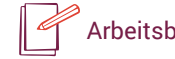

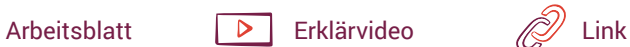

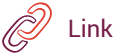

# Sozialer Bezug (S) – Regeln und Verhaltensweisen

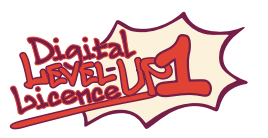

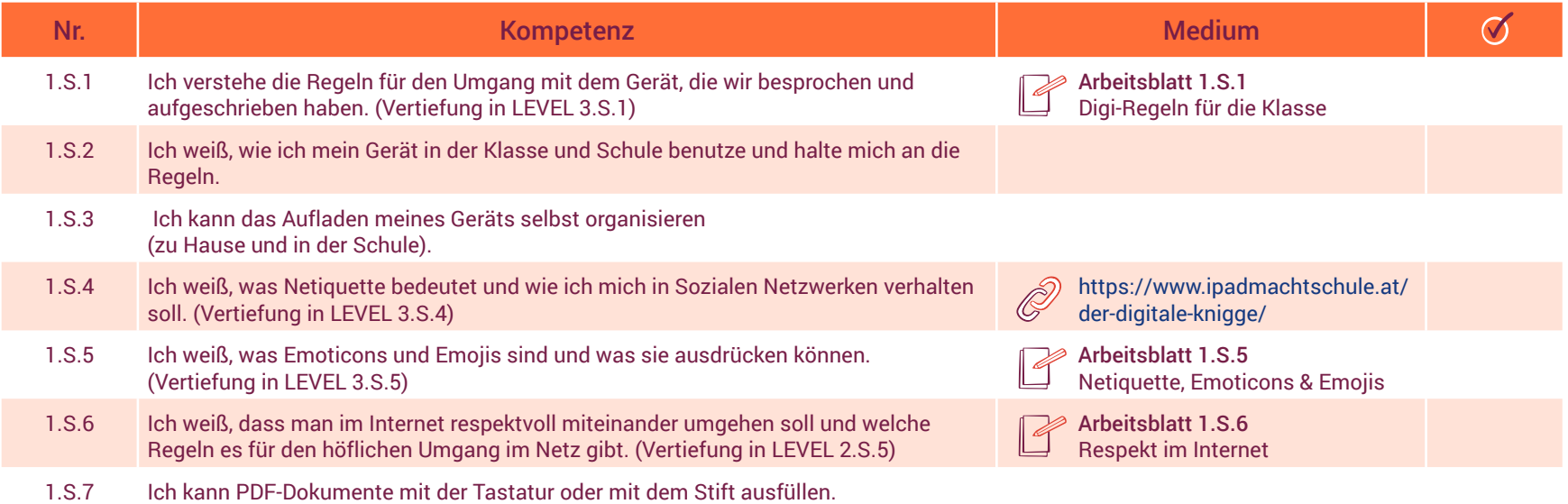

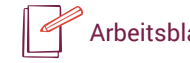

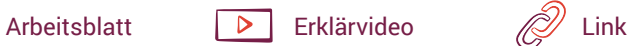

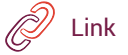

# Inhaltlicher Bezug (I) – Anwendungen

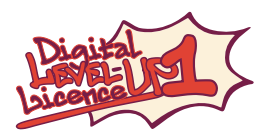

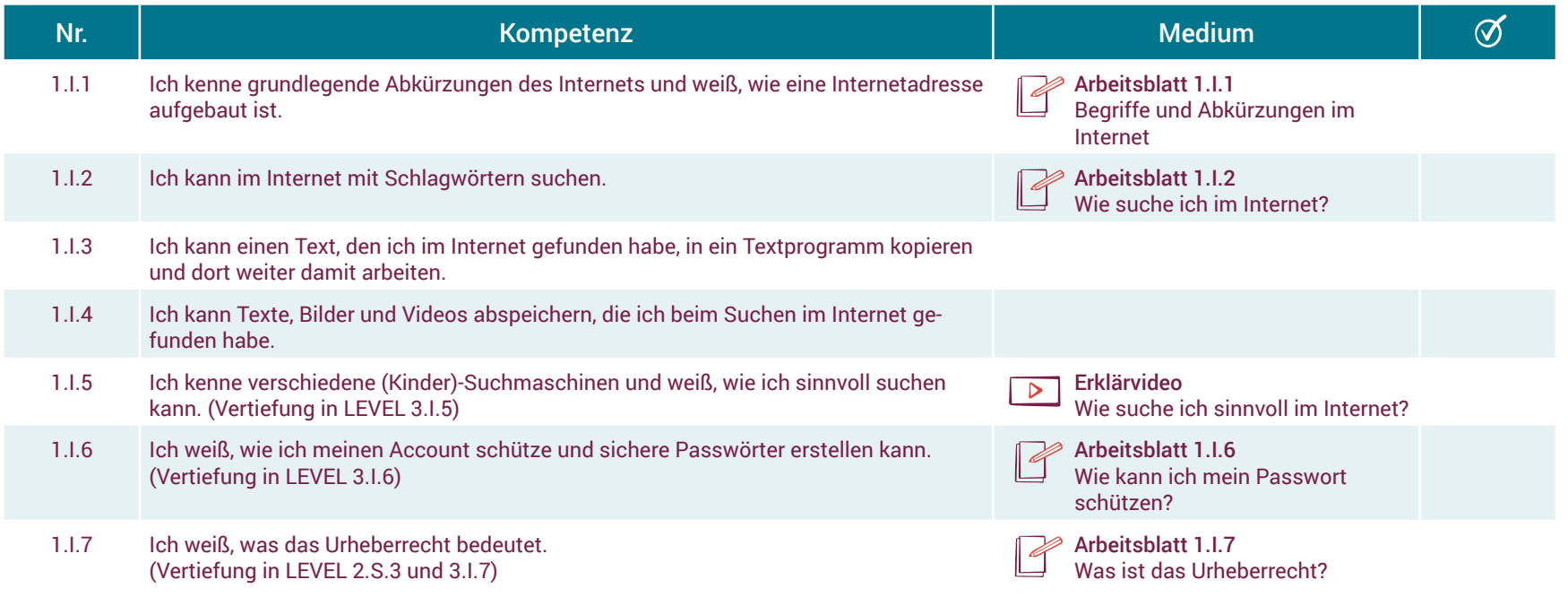

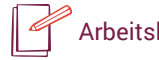

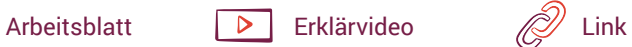

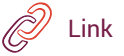

# Inhaltlicher Bezug (I) – Anwendungen

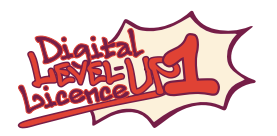

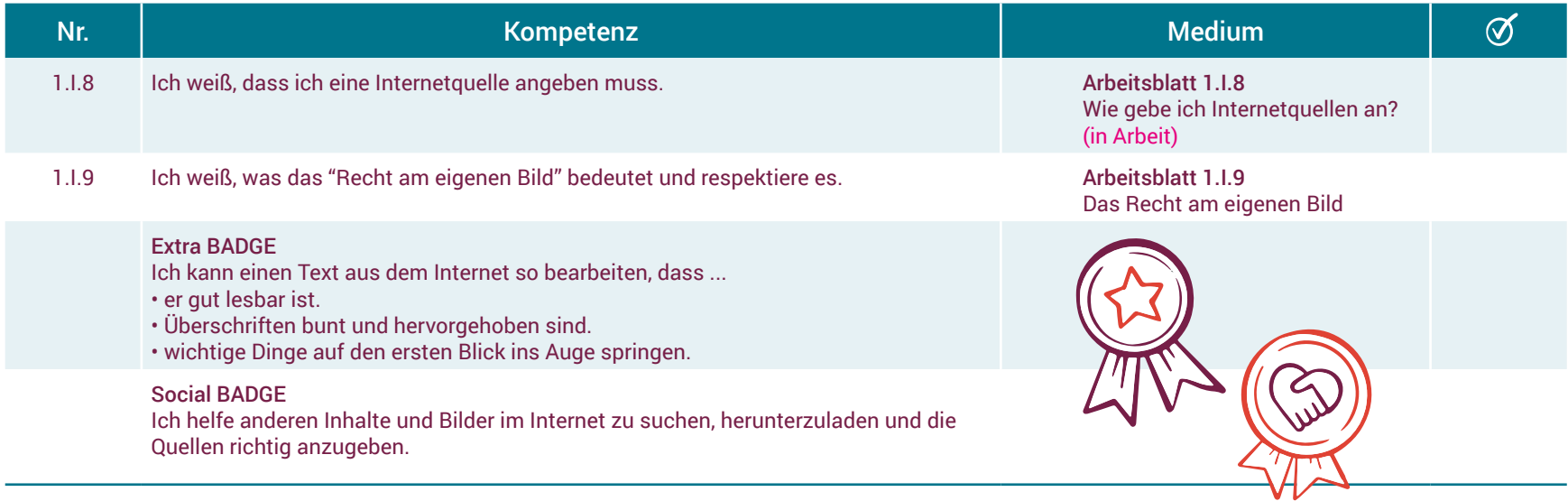

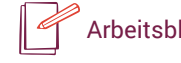

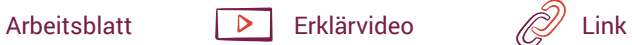

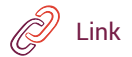